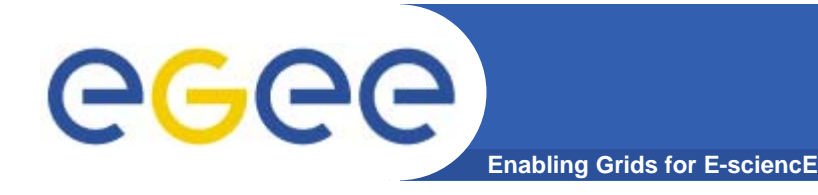

- 1. Application for analysis of microarray and proteomic data with Support Vector Machine (SVM) classifiers
- 2. A grid application in production since Spring 2005
- 3. SQLite database flat files used to manage data/results on grid elements
- 4. BioDCV is written in C language without external libraries or services
- 5. Possibility to use LCG2 MPI grid sites
- **6. 193 CPU days of scalability and footprint tests on microarray data on the INFN – Egrid VO grid infrastructure**
- **7. Maldi-TOF proteomics experiments on about 150 grid sites, 220 jobs, 2% failure, on Egee Biomed VO**

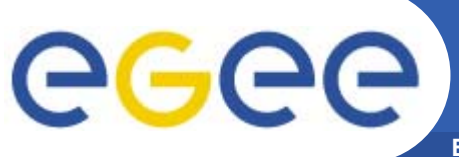

## **Grid implementation**

**Enabling Grids for E-sciencE**

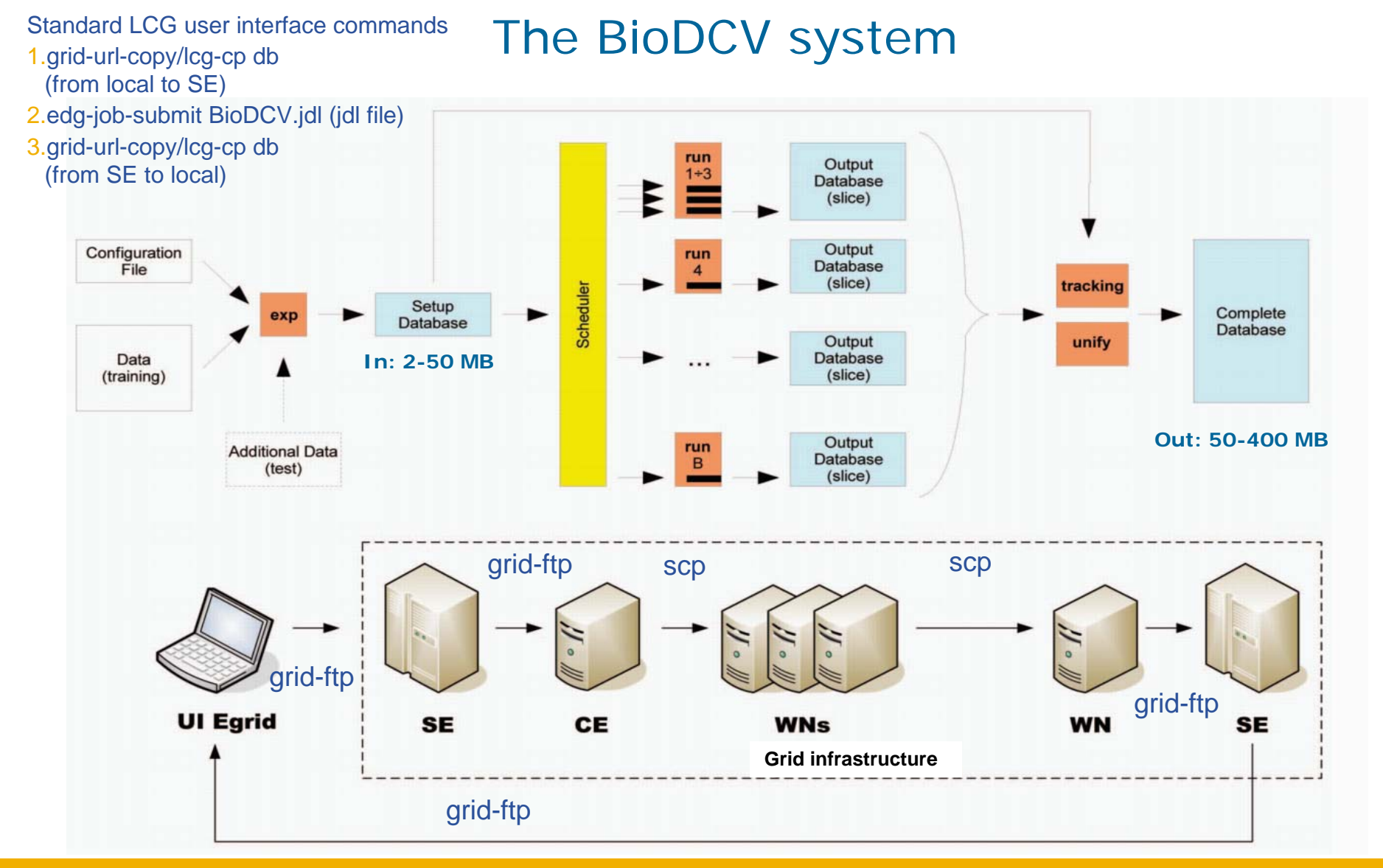

**ITC-irst for NA4 biomed meeting at EGEE conference: Ginevra 2006**

## **BioDCV – Gui and Webservice**

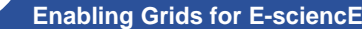

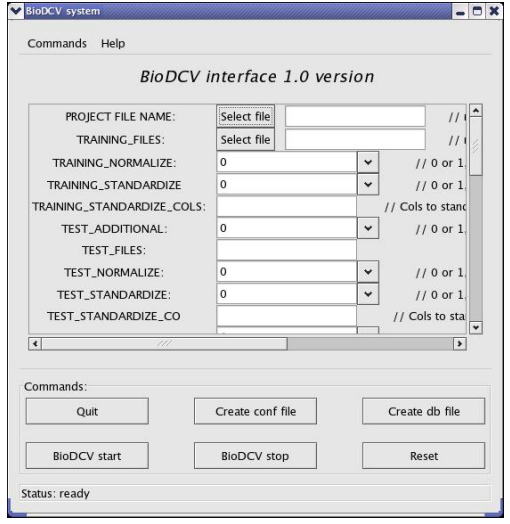

egee

- A Graphics user interface for MS Windows and Linux system (Aug06)
- F Next steps for GUI:
- 1. create JDL file
- 2. link to an LCG2/gLite user interface through a webservice

## Webservice: How?

1. Apache, mod\_python and Zolera SOAP Infrastructure (ZSI)

## Why?

- 1.Use new gLite middleware services
- 2.. Connect BioDCV to other available bioinformatic applications/tools (first application in: Cannataro M, Barla A, Gallo A, Paoli S, Jurman G, Merler S, Veltri P, Furlanello C. *Workflows, ontologies and standards for unbiased prediction in high-throughput proteomics,* MGED9, Seattle, Sept 2006)

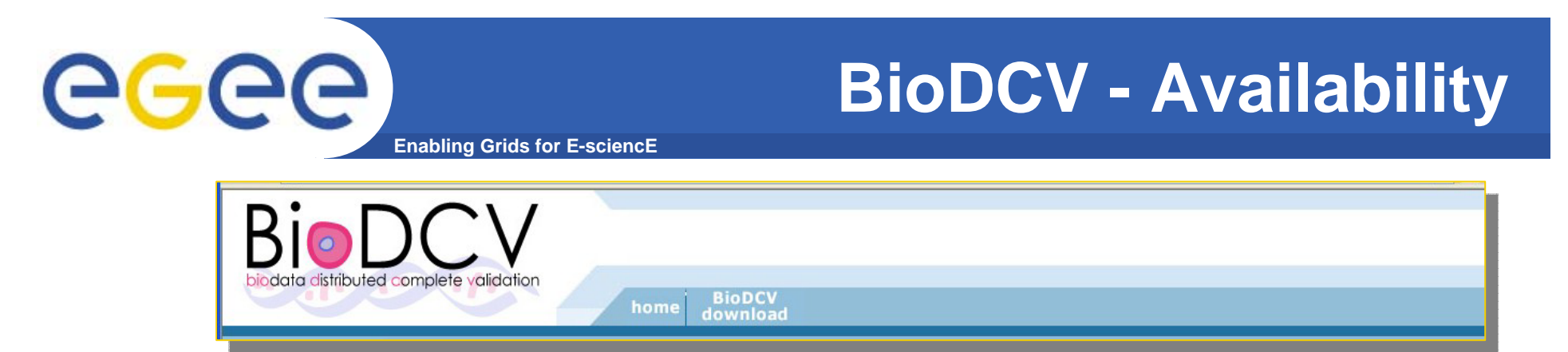

- **SUBVersion repository: http://biodcv.itc.it**
- П **A production application for predictive profiling on A production application for predictive profiling on high-throughput technologies throughput technologies** 
	- Computational procedures for Computational procedures for complete validation complete validation
	- **Control Selection Bias and Overfitting**
	- Stability analysis of Biomarker Lists
- **Applications in molecular oncology Applications in molecular oncology**
	- $\blacksquare$  Microarrays: predictive classification
	- Mass spectrometry (SELDI-TOF, MALDI-TOF)
- **Contact:** Cesare Furlanello (furlan@itc.it)